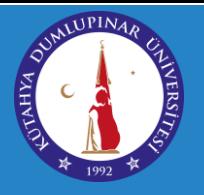

Üniversitemiz Senatosunun 21.09.2020 tarihli toplantısında verdiği kararlar doğrultusunda 2020-2021 Eğitim-Öğretim Yılı'nda açılacak derslerin uzaktan eğitim yöntemi ile yürütülmesine karar verilmiştir. Bu kılavuzda uzaktan eğitim ile yürütülecek dersler hakkında genel bilgilendirmeler bulunmaktadır.

## 1. Sisteme Erişim

Öğrenim Yönetim Sistemi'ne http://eys.dpu.edu.tr adresinden erişilmektedir. Sistemdeki özelliklerin sorunsuz olarak kullanılabilmesi için güncel bir Google Chrome tarayıcısının kullanılması gerekmektedir. Sisteme giriş yapmak için aşağıdaki bilgileri kullanmanız gerekmektedir.

Kullanıcı Adı: Bütün öğrencilerin kullanıcı adları 12 haneli öğrenci numaralarıdır.

Şifre: Sisteme giriş için kullanacağınız şifreler ise OBS'ye giriş esnasında kullandığınız şifrelerdir. Üniversitemize yeni kayıt yaptıran öğrencilerimizin OBS şifreleri TC kimlik numaralarının ilk 5 haneleri olarak belirlenmiştir.

Eğer OBS şifrenizi unuttuysanız OBS'ye giriş sayfasındaki "Şifremi Unuttum" düğmesini kullanarak şifrenizi sıfırlayıp bu şifreyi uzaktan eğitim sistemine girmek için kullanabilirsiniz.

## 2. Derslerin İşleyişi

Üniversitemiz Senatosunun aldığı kararlar doğrultusunda dersler senkron (canlı/eş zamanlı) veya asenkron (eş zamansız) şekilde işlenebilir. Buna dersi yürütecek olan öğretim elemanları karar verecektir. Dolayısıyla bu konuyla ilgili olarak dersin öğretim elemanında dersin yürütme metodu ile ilgili bilgi alabilirsiniz.

#### a. Senron/Canlı Derslere Katılım

Dersleri senkron olarak yürütmeye karar veren öğretim elemanları dersleri EYS'ye entegre olarak çalışan Perculus sanal sınıf uygulamasını veya Google Meet uygulamasını kullanabilirler.

Perculus uygulamasında oluşturulan canlı derslerin tarih ve saatleri dersin içerisinde görüntülenebilmekte ve ders saati geldiğinde öğretim elemanı dersi başlattığı zaman derse doğrudan katılım sağlanabilmektedir. Öğretim elemanı dersi başlatmadıysa ders saati gelse de sanal sınıfa giriş yapamazsınız.

Eğer dersin öğretim elemanı canlı dersi Google Meet uygulaması üzerinden gerçekleştirmek isterse, bu derse katılabilmek için öğrencilerimizin @ogr.dpu.edu.tr uzantılı kurumsal e-posta adreslerini kullanmaları gerekmektedir. Eğer kurumsal e-posta adresini

# *UZAKTAN EĞİTİM SİSTEMİ KULLANIM KILAVUZU*

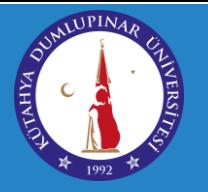

almadıysanız OBS'ye giriş yapıp "Kullanıcı İşlemleri" menüsü altında bulunan "E-posta İşlemleri" sayfasından kurumsal e-posta adresinizi oluşturmalısınız. Kurumsal e-posta adresiniz mevcutsa ve şifresini unuttuysanız [http://eduroam.dpu.edu.tr](http://eduroam.dpu.edu.tr/) adresini ziyaret ediniz.

#### b. Asenkron Derslere Katılım

Dersini asenkron yöntemle yürütmeye karar veren öğretim elemanı dersin anlatım videosunu sisteme yükleyeceklerdir. Öğrenciler diledikleri zaman bu ders videolarını izleyebilirler. Bu şekilde arşivden izlenen videolarda sanal sınıf uygulamalarında yer alan söz isteme, sohbet, soru sorma gibi özellikle kullanılmamakta olup derste anlatılan konuyla ilgili herhangi bir soru sormak istediğinizde dersin öğretim elemanı EYS üzerinden iletişime geçebilir veya kurumsal e-posta adreslerine e-posta gönderebilirsiniz.

# 3. İzleme Kaydı & Devamsızlık Takibi

Hem senkron/canlı hem de asenkron video izlemeleriniz ayrı kayıt altına alınmaktadır ve bu bilgiler öğretim elemanları tarafından görüntülenebilmektedir. Uzaktan eğitim kapsamında yürütülen derslerde imza alınmayacak ancak derslere ne kadar katıldığınız sistem tarafından kayıt altına alınacak ve dönem sonunda devamsızlıktan kalanların belirlenmesinde kullanılacaktır. Derse, ilgili haftada devam şartını sağlamak için senkron/canlı veya asenkron ders oturumlarının %70'ini seyretmeniz/katılmanız gerekmektedir.

## 4. Değerlendirme & Sınavlar

Üniversitemiz Senatosunun almış olduğu kararlar doğrultusuda 2020/2021 Güz döneminde gerçekleştirilecek yarıyıl içi ve yarıyıl içi mazeret sınavları aşağıdaki açıklamalar çerçevesinde yapılacaktır:

### a. Sınav Türü ve Şekli:

Uzaktan öğretim yoluyla yürütülen tüm derslere ilişkin ölçme değerlendirme yöntemleri (çevrimiçi çoktan seçmeli, çevrimiçi açık uçlu, çevrimiçi boşluk doldurma, ödev, proje, uygulama vb.) kullanılarak elektronik ortamda gerçekleştirilecektir.

#### b. Sınav Süresi:

Sınavlar çoktan seçmeli (doğru/yanlış, boşluk doldurma, çok şıklı test) derslerin sınavları için en az 20 dk.,açık uçlu klavye kullanılarak cevaplanabilecek derslerin soruları için en fazla 60 dk. olacak şekilde öğretim elemanının uygun gördüğü süre kadar belirlenir.

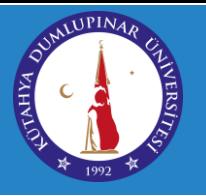

### c. Öğrencilerin Çevrimiçi Sınav Uygulaması:

Öğrencilerimiz, her bir dersin sınavı için programda verilen sınav saat aralığında (Örnek: 11:30-13:50 sınav saat aralığında) sınava katılmak zorundadır. Öğrenci, yarıyıl içi sınavına mazereti nedeniyle katılamadığı takdirde, mazeretini belgelemesi ve ilgili birim yönetim kurulunda kabul edilmesi halinde mazeret sınavına girebilir.

## d. Sınav Kuralları:

Çevrimiçi yapılacak olan sınavlar Kütahya Dumlupınar Üniversitesi Sınav Yönergesindeki ilgili maddelerine göre yapılacaktır. eys.dpu.edu.tr sistemi üzerinden öğrencinin bu kurallara uygun hareket etmediği tespit edildiğinde Yüksek Öğretim Kurumları Öğrenci Disiplin Yönetmeliği çerçevesinde işlem yapılacaktır.

## 5. Öğretim elemanı – öğrenci iletişimi

Uzaktan eğitim doğası gereği yüz yüze iletişim içermediği için öğretim elemanına ancak online/internet üzerinden erişmeniz mümkün olacaktır. Bu noktada sistemde (eys.dpu.edu.tr) entegre bir şekilde bulunan "İletişime Geç" özelliğini kullanarak dersi veren öğretim elemanına mesaj gönderebilirsiniz.

Zaman zaman öğretim elemanları da sizlere sistem üzerinden mesaj gönderebilir ya da duyuru yapabilir. Bunlardan haberdar olabilmek için, mesaj ve duyurular bölümlerini düzenli olarak takip ediniz.

Herhangi bir sorunuz ya da sorununuz olduğunda ilk iletişim kaynağı olarak lütfen sistem üzerindeki mesaj bölümünü kullanınız ya da e-posta gönderiniz.